; PostScript UPP ; dazu gehört PSCRORG.PRN als eigentlicher PostScripttreiber ; ; GERBER-DATENTECHNIK 7910 Neu-Ulm Robert-Stolz-Str. 11 ;=================================================================== ; #Initialisierung\_Anfang: \013\010UPP begin MAIN\013\010 #Initialisierung\_Ende: @EOT\004 ;============================================================================== ; Absolute und relative Positionierung ; Bei Angabe des Wertes als Zahl (wie z. B. bei HP) "xxxx" einsetzen ; Bei Verwendung von 2 ASCII-Zeichen \mmm\nnn statt "n1 n2" ; #Posi\_X\_Absolut: @XP:xxxx@ ; Positionierung x-Position #Posi\_Y\_Rel\_Plus: @YP:xxxx@ ; Positionierung y von der aktuellen Po ; Punktzahl pro Inch in X-Position #Punkte\_X\_Pro\_Inch: 1000 <br>#Punkte\_Y\_Pro\_Inch: 1000 ; Punktzahl pro Inch in Y-Position<br>; Punktzahl pro Inch in Y-Position ;============================================================================= ; ggf. \nnn als Variable für die Zeilenzahl verwenden #Setze\_Seiten\_Laenge: @LPP:mmm@ ; Befehl für Zeilenzahl pro Seite ;============================================================================= ; Für Postscript #PS\_Prolog: pscrorg.prn ; Datei mit Prolog ;================================================================= ; "normale" Sequenzen ; ; (standardmäßig vorgesehen - wenn nicht vorhanden, leer lassen ; ;================================================================= #^standard @FONT:1@ ; Standardschrift (Courier) ein #^F1 @FONT:1@ ; Courier #^F2 @FONT:2@ ; Times-Roman #^F3 @FONT:3@ ; Helvetica #^F4 @FONT:4@ ; AvantGarde-Book #^F5 @FONT:5@ ; Bookman-Light #^F6 @FONT:6@ ; Helvetica-Narrow #^F7 @FONT:7@ ; NewCenturySchlbk-Roman #^F8 @FONT:8@ ; Palatino-Roman #^F9 @FONT:9@ ; ZapfChancery-MediumItalic #^F10 @FONT:10@ ; Symbol #^F11 @FONT:11@ ; ZapfDingsbat #^F12 @FONT:12@ ; PcSymbol #^elite @SIZE:10@ ; Elite ein #^lelite @SIZE:0@ ; Elite aus #^fett @FEIN ; Fettschrift ein (@FEIN) #^lfett @FAUS ; Fettschrift aus (@FAUS) #^schmal @SIZE:7.74@ ; Schmalschrift ein (15.5 cpi) #^lschmal @SIZE:0@ ; Schmalschrift aus #^breit @SIZE:24@ ; Breitschrift (5 cpi) ein #^lbreit @SIZE:0@ ; Breitschrift aus #^klein @SIZE:10@ ; Kleinschrift (12 cpi) ein

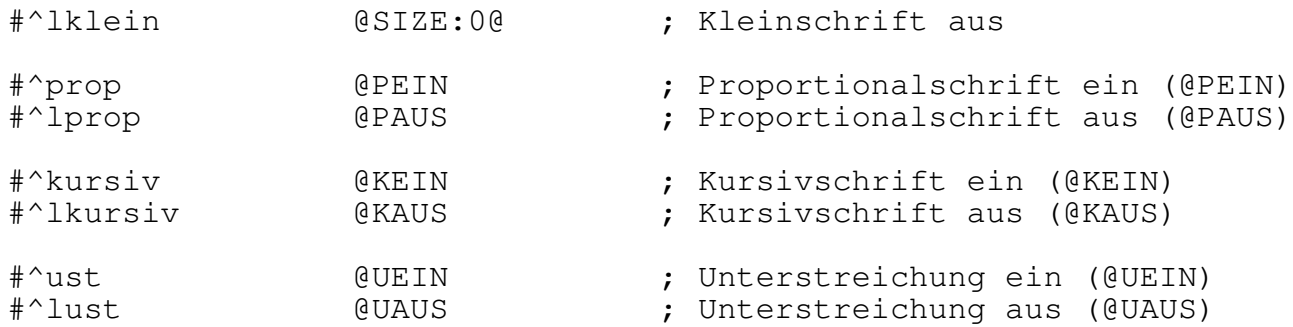